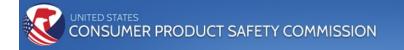

# OFFICE OF THE GENERAL COUNSEL DIVISION OF THE SECRETARIAT

## FOIAXPRESS ELECTRONIC MANUFACTURER NOTIFICATION COLLABORATION PORTAL

# INSTRUCTIONS FOR MANUFACTURERS (INCLUDING PRIVATE LABELERS), IMPORTERS, DISTRIBUTORS, AND/OR RETAILERS

May 24, 2018

## **TABLE OF CONTENTS**

| 1. | Introduction                                                                                                    |                                                    | 1     |
|----|----------------------------------------------------------------------------------------------------|----------------------------------------------------|-------|
| 2. | Accessing the Collaboration Porta                                                                                                    | ıl                                                 | 2     |
|    | <ul><li>2-A Account registration</li><li>2-B Password requirements</li></ul>                                                                                                    |                                                    |       |
|    | 2-C Account lockouts & sessio                                                                                                    | on timeouts                                        |       |
| 3. | Signing Into Collaboration Portal                                                                                                    |                                                    | 3     |
| 4. | Locating and Responding to a FO                                                                                                    | IA Request Notification                            | 4-21  |
|    | <ul> <li>4-A Locating notifications</li> <li>4-B Receipt confirmation</li> <li>4-C Downloading records</li> <li>4-D Extracting files</li> <li>4-E Responding to the request</li> <li>4-F Uploading your response</li> </ul> | 5-7<br>8-8<br>9-13<br>14-15<br>16-16<br>17-21      |       |
| 5. | Post-Submission Process                                                                                                    |                                                    | 22-25 |
| 6. | Miscellaneous                                                                                                    |                                                    | 26-41 |
|    | <ul> <li>6-A Interim response.</li> <li>6-B Notes</li> <li>6-C Reviewing attachments</li> <li>6-D Change password</li> <li>6-E <i>My Account</i></li> <li>6-F Preferences</li> </ul>                                        | 26-29<br>30-33<br>34-35<br>36-37<br>38-39<br>40-41 |       |

#### 1. INTRODUCTION

The U.S. Consumer Product Safety Commission (CPSC) has launched its electronic Freedom of Information Act (FOIA) Electronic Manufacturer Notification Collaboration Portal (Collaboration Portal). The Collaboration Portal will allow the CPSC's FOIA staff to communicate and exchange data electronically with a registered manufacturer, importer, distributer, or retailer (collectively referred to as "firms"), whose product information is responsive to a request for disclosure of information under the FOIA.

When the Commission receives a FOIA request regarding your company, the FOIA staff will send an electronic notification via the Collaboration Portal. The following materials will be uploaded to the Collaboration Portal for your review: a Consumer Product Safety Act (CPSA) Section 6 notification letter, a copy of the FOIA request, and the records deemed potentially responsive to the FOIA Request.

Your organization will be able to review the uploaded material and records that we are proposing to disclose via the Collaboration Portal. Once reviewed, you can then determine if you want to respond to the notification.

If you decide to respond, you can make any claims about the content of the material and upload these claims to the Collaboration Portal. Your response letter should document your comments and claims of confidentiality based on the CPSA and the FOIA Exemptions. We will analyze your response letter to determine whether to disclose the records to the requester.

If you do not respond, we will analyze the records subject to FOIA Exemptions (b)(3), (b)(4), (b)(5), (b)(6), and/or (b)(7), and release the information in accordance with our analysis.

#### 2. ACCESSING THE COLLABORATION PORTAL

**2-A** <u>Account registration</u>. We sent a message requesting that you provide contact information for the person we should notify when we receive a FOIA request involving a product manufactured, imported, distributed, or sold by your organization.

Once you submit contact information along with a valid e-mail address, we will register the information for that person. The registered individual will then receive two e-mails from the Collaboration Portal (e-mail address cpsc-foia@cpsc.gov):

- Message number 1 contains the user name (e-mail address) and the website information for the Collaboration Portal.
- Message number 2 contains a temporary password for the Collaboration Portal.

Sign into the Collaboration Portal with the e-mail address and the temporary password provided by the FOIA staff. You will need to change the password immediately after your initial sign in. For guidance, these the password requirements below, and Section XX of this Guide, titled Initial Collaboration Portal Sign In.

#### 2-B Password requirements. The password must contain:

- 1) Aminimum of eight (8) characters/maximum of sixteen (16) characters;
- 2) One special character [! @ # \$ % ^ & \* ( )];
- 3) One numeric character [0 through 9];
- 4) One UPPERCASE letter [A through Z];
- 5) One lowercase letter [a through z].

You cannot use any of the previous twenty-four (24) passwords (including the current password) when changing your password.

**2-C** <u>Account lockouts & session timeouts</u>. Your account will lock after five (5) unsuccessful log-in attempts. If your account locks, please contact the FOIA staff for assistance at <u>cpsc-foia@cpsc.gov</u> or at 1-800-638-2772.

Please note, using the Forgot Password function will not reactivate/unlock the account.

Your session will time out after twenty (20) minutes of inactivity. You will get an alert five (5) minutes before the session expires.

#### **3. SIGNING INTO COLLABORATION PORTAL**

- Enter your *user name* (your username is your email address).
- Then enter your *password*.
- Click the *Sign In* button.

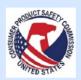

U.S. Consumer Product Safety Commision (CPSC)

## Electronic Manufacturer Notification Collaboration Portal User Name (Email): Password: Sign In

You are requesting access to an official United States Government system. The use of this system is for its intended and authorized purpose only. We may monitor and audit the users and usage of this system. If you access the system, you are consenting to such methods of inspection. Unauthorized access to the system is prohibited and willful manipulation and destruction of the system may be subject to criminal prosecution under the Computer Fraud and Abuse Act of 1986 and the National Information Infrastructure Protection Act. Each unlawful act, can levy a punishment of up to 5 years imprisonment and/or a \$250,000.00 fine.

#### Privacy Act Notice:

The data that is being collected is both relevant and necessary for the processing of FOIA requests pursuant to the FOIA statute and CPSC FOIA regulations. The manufacturer's contact information will be used to contact the manufacturer about information that may respond to a FOIA request submitted to the Commission, and for clarification with any comments and claims of confidentiality the manufacturer may have submitted in response to a FOIA request notice from the Commission. If the Commission intends to disclose information about a consumer product that identifies a manufacturer, importer or private labeler, section 6(b) of the Consumer Product Safety Act (CPSA), 15 U.S.C. § 2055(b), requires us to contact, and provide the firm an opportunity to comment on the information proposed for release. Any Personally Identifiable Information (PII), which is any unique identifier that you may have included in your response to our notification that can be used to identify you, such as your name, address, telephone number will be maintained in the system.

The Commission's policy on privacy can be found at: <u>http://www.cpsc.gov/en/About-CPSC/Policies-Statements-and-Directives/Privacy-Policy/</u>

#### 4. LOCATING & RESPONDING TO FOIA REQUEST NOTIFICATIONS

You received an e-mail message from the Commission requesting a consultation for you to review the material we deem responsive to a FOIA Request. The message contains the FOIA request tracking number (e.g., 18-TEST-00000), and the Collaboration Portal URL.

To view and respond to this message, you must log into the Collaboration Portal by entering your *username* and *password*, and clicking the *sign in* button. If you do not have a username and password, consult Section 2, titled **Accessing and Signing Into the Collaboration Portal**, for insturctions on how to obtain them.

**4-A** <u>Locating notifications</u>. Under the *Home* tab, click on the *Inbox* in the *Task Summary* section to see requests requiring your review.

|                                  |            |                     |                           |                              |                          |                            |            |                        |         | _          |
|----------------------------------|------------|---------------------|---------------------------|------------------------------|--------------------------|----------------------------|------------|------------------------|---------|------------|
|                                  |            | Safety Commiss      |                           |                              |                          |                            | ▼ Welcom   | ne Angelia Heggs-Grier | ▼ Help  | 🗿 Sign Out |
| Electronic Manufac               | turer Noti | fication Collaborat | ion Portal for FOIA       |                              |                          |                            |            |                        |         |            |
|                                  |            |                     |                           |                              |                          |                            |            |                        |         |            |
| Home Tasks                       |            |                     |                           |                              |                          |                            |            |                        |         |            |
| Collaboration Dashbo             | ard        |                     |                           |                              |                          |                            |            |                        |         | 🔗 Refresh  |
| Tack Summary                     |            | Message Summary     |                           |                              |                          | Tasks                      | Summary    |                        |         |            |
| Inbox - (1)                      |            | Unread (1)          |                           |                              | 1.2                      |                            |            | Request for Documents  |         |            |
| Overdue (2)<br>Arrived Teday (1) |            | All (1)             |                           |                              |                          |                            | _          | Consultations          |         |            |
| Arrived Today - (1) Outbox (0)   |            |                     |                           |                              |                          | ·                          |            |                        |         |            |
|                                  |            |                     |                           |                              | 0.0<br>0.4<br>0.2<br>0.2 | 0                          | _          |                        |         |            |
|                                  |            |                     |                           |                              | U                        | HQ                         |            |                        |         |            |
|                                  |            |                     |                           |                              |                          | Assigning Office(s)        |            |                        |         |            |
| Consultation Tasks               |            |                     | 1                         |                              |                          |                            |            |                        |         |            |
| Task ID                          | Request #  |                     |                           | Tasked By                    |                          | Received Date              | Due I      | Date                   | Status  |            |
| 00000024                         | 🖂 18-TEST- | -00002              |                           | HQ 11/26/2017                |                          | 11/26/2017                 | 12/01      | 1/2017                 | Receive | d          |
| Request For Document Tasks       |            |                     |                           |                              |                          |                            |            |                        |         |            |
| Task ID                          | Request #  |                     |                           | Tasked By                    |                          | Received Date              | Due I      | Date                   | Status  |            |
|                                  |            |                     |                           | No records to display        | s                        |                            |            |                        |         |            |
| Completed Tasks                  |            |                     |                           |                              |                          |                            |            |                        |         |            |
|                                  | Request #  |                     | Tasked By                 |                              | Task Type                | Received D                 | ate        | Due Date               | Stat    | us         |
|                                  |            |                     |                           | No records to display        |                          |                            |            |                        |         |            |
|                                  |            |                     |                           |                              |                          |                            |            |                        |         |            |
|                                  |            |                     | Copyrig                   | ght © 2015 AINS, Inc. All ri | ghts reserved.           |                            |            |                        |         |            |
|                                  |            | For questi          | ions, please contact us o | n 301-504-7923 or via e      | e-mail addressed t       | o <u>cpsc-foia@cpsc.go</u> | <u>v</u> . |                        |         |            |
|                                  |            |                     |                           |                              |                          |                            |            |                        |         |            |
|                                  |            |                     |                           |                              |                          |                            |            |                        | •       | 100% -     |
|                                  |            |                     |                           |                              |                          |                            |            |                        |         | 100/0 +    |

You are moved to the *Tasks* tab. Double-click on the FOIA request number.

| U.S. Consumer Product Safety Comm<br>Electronic Manufacturer Notification Collabo<br>for FOIA |                                                                   | Welcome Angelia Heggs-Grier | ▼ Help 👩 Sign Out | ^  |
|-----------------------------------------------------------------------------------------------|-------------------------------------------------------------------|-----------------------------|-------------------|----|
| Home Tasks                                                                                    |                                                                   |                             |                   |    |
| 📄 New   🖂 View Message   🗟 Reply   📴 Mark as Read                                             | 💕 Mark as Unread   怕 Back                                         |                             |                   |    |
| Messages Request ID Task ID                                                                   | Subject                                                           | Read                        | Received Date     |    |
|                                                                                               | Nanufacturer Notification from the U.S. CPSC for FOIA Request #18 | -TEST-00002 Read            | 11/26/2017        |    |
| Sent (0)<br>Failed (0)                                                                        |                                                                   |                             |                   |    |
| Outbox (0)                                                                                    |                                                                   |                             |                   |    |
|                                                                                               |                                                                   |                             |                   |    |
|                                                                                               |                                                                   |                             |                   |    |
|                                                                                               |                                                                   |                             |                   |    |
|                                                                                               |                                                                   |                             |                   |    |
|                                                                                               |                                                                   |                             |                   |    |
|                                                                                               |                                                                   |                             |                   |    |
|                                                                                               |                                                                   |                             |                   |    |
|                                                                                               |                                                                   |                             |                   |    |
|                                                                                               |                                                                   |                             |                   |    |
|                                                                                               |                                                                   |                             |                   | ~  |
|                                                                                               |                                                                   |                             | 🔍 125% 🔻          | ai |

To view the message, click on *View Message*. The screen that appears will be equivalent to the email notification you received. When you are done reviewing the message, click *Close*.

| U.S. Consumer Product So<br>Electronic Manufacturer Notifi<br>for FOIA  | cation Collaboration Portal                                                                                                    | Velcome Angelia Heg | igs-Grier 🛛 💌 Help 🚺 Sign Out         |  |
|-------------------------------------------------------------------------|----------------------------------------------------------------------------------------------------|---------------------|---------------------------------------|--|
| Home Tasks New View Message Research ID Inbox (1) Failed (0) Outbox (0) | ask Id : 0000024  Message Subject : Manufacturer Notification from the U.S. CPSC for FOIA Request #18-TEST-000 Body : Enclosed please find material we deem responsive to FOIA Request #18-TEST- seeks records regarding CPSC Recall File #Recall File-2. The product in the ma identifies you or your firm as the manufacturer.  Attachments : No Attachments Found. | -00002 which        | Read Received Date<br>Read 11/26/2017 |  |
| javascript:OnViewMessage();                                             |                                                                                                    |                     | a 125% 🔻                              |  |

**4-B** <u>**Receipt confirmation**</u>. If this is the first time you have accessed the request, you must confirm receipt. The electronic receipt confirmation replaces the certified mail return receipt used in physical mailing. To confirm receipt, under the *Tasks* tab, selection *Action*. Then select *Confirmation Receipt*. A message box will appear letting you know that receipt confirmation was sent to the Commission; click *OK* to close that screen. You will then be returned to the Home screen. If not, click the *Home* tab.

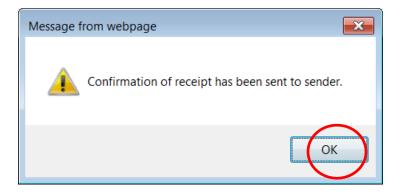

**4-C** <u>**Downloading records**</u>. Go to the *Tasks* tab. Locate the Task ID related to the records you want to download. Locate and click on the *Download Records* button To download the records to your PC or network.

| U.S. Consumer Product Safety Comr<br>Electronic Manufacturer Notification Collab<br>For FOIA |                                                                           |
|----------------------------------------------------------------------------------------------|---------------------------------------------------------------------------|
| Home Tasks                                                                                   |                                                                           |
| ask ID: 00000024                                                                             | ents (0) 🗧 Notes Log (2) 📝 Change Status 😴 Submit Completed Task   🛅 Back |
| Request Information                                                                          |                                                                           |
| Consultation Review ID                                                                       | 56                                                                        |
| Request #                                                                                    | 18-TEST-00002                                                             |
| Status                                                                                       | Received                                                                  |
| Received Date                                                                                | 11/26/2017                                                                |
| Task Due Date                                                                                | 12/01/2017                                                                |
| Request Type                                                                                 | Test                                                                      |
| Request Description                                                                          | CPSC Recall File #Recall File-2                                           |
| Sender Information                                                                           |                                                                           |
| First Name                                                                                   | Admin                                                                     |
| Last Name                                                                                    | Admin                                                                     |
| Email                                                                                        | cpsc-foia@cpsc.gov                                                        |
| Tasked By                                                                                    | HQ                                                                        |
| Phone Number                                                                                 |                                                                           |
| Comments                                                                                     |                                                                           |

You will then receive a pop message asking "Are You Sure You Want to Download the Records for Off-Line Review?" Click *OK*.

| U.S. Consumer Product S<br>Electronic Manufacturer Notif<br>for FOIA |                          |                                                               |  |  |  |  |  |
|----------------------------------------------------------------------|--------------------------|---------------------------------------------------------------|--|--|--|--|--|
| Home Tasks                                                           |                          |                                                               |  |  |  |  |  |
| Task ID: 00000024  Download Records Amessages 0/1                    | View/Add Attachments (0) | Notes Log (2) 🛃 Change Status 🖏 Submit Completed Task  🎽 Back |  |  |  |  |  |
| Request Information                                                  |                          |                                                               |  |  |  |  |  |
| Consultation Review ID                                               | Message from             | webpage                                                       |  |  |  |  |  |
| Request #                                                            |                          |                                                               |  |  |  |  |  |
| Status                                                               |                          | e you sure you want to download the records for off-line      |  |  |  |  |  |
| Received Date                                                        | revi                     | V review?                                                     |  |  |  |  |  |
| Task Due Date                                                        |                          |                                                               |  |  |  |  |  |
| Request Type                                                         |                          | OK Cancel                                                     |  |  |  |  |  |
| Request Description                                                  |                          |                                                               |  |  |  |  |  |
| Sender Information                                                   |                          |                                                               |  |  |  |  |  |
| First Name                                                           |                          | Admin                                                         |  |  |  |  |  |
| Last Name                                                            |                          | Admin                                                         |  |  |  |  |  |
| Email                                                                |                          | cpsc-foia@cpsc.gov                                            |  |  |  |  |  |
| Tasked By                                                            |                          | HQ                                                            |  |  |  |  |  |
|                                                                      |                          |                                                               |  |  |  |  |  |
| Phone Number                                                         |                          | -                                                             |  |  |  |  |  |

Either choose to *Open* the zipped file, *Save* the zipped file, or *Save As* (recommended – click the down arrow next to save). The material will download to your local hard drive or network where you can review the information.

| U.S. Consumer Product Safety Commissi<br>Electronic Manufacturer Notification Collaboratio<br>for FOIA | weicome Angelia Heggs-Grier   • Help   [0] Sign Out             |
|----------------------------------------------------------------------------------------------------|-----------------------------------------------------------------|
| Home Tasks                                                                                             |                                                                 |
| Task ID: 00000024                                                                                      | 🚰 Notes Log (2) 📝 Change Status 🕱 Submit Completed Task  🐴 Back |
| Download Records Messages 0/1 & View/Add Attachments (0)                                               | Notes Log (2) 😰 Change status 🕑 Submit Completed Task 📲 Back    |
| Request Information                                                                                    |                                                                 |
| Consultation Review ID                                                                                 | 56                                                              |
| Request #                                                                                              | 18-TEST-00002                                                   |
| Status                                                                                                 | Received                                                        |
| Received Date                                                                                          | 11/26/2017                                                      |
| Task Due Date                                                                                          | 12/01/2017                                                      |
| Request Type                                                                                           | Test                                                            |
| Request Description                                                                                    | CPSC Recall File #Recall File-2                                 |
| Sender Information                                                                                     |                                                                 |
| First Name                                                                                             | Admin                                                           |
| Last Name                                                                                              | Admin                                                           |
| Email                                                                                                  | cpsc-foia@cpsc.gov                                              |
| Tasked By                                                                                              | но                                                              |
| Phone Number                                                                                           |                                                                 |
| Comment: Do you want to open or save Consult ID _ 00000024 - Record                                    | s.zip from foiacollabdev? Open Save Cancel × 125% •             |

## Click *Save As* to select where to save the zipped file on your local PC or network.

| 🗲 🕙 🙋 http://foiacollabdev/Collaboration/ 🔎 🛛 🙋 FOIAXpres           | s - User: Admin 🛛 🖉 Electronic Manufacturer N 🖉 Electronic Manufacturer 🗴 👘 🋧 🍥 – 🗖 본 |
|---------------------------------------------------------------------|---------------------------------------------------------------------------------------|
| 🐅 🚯 PAL-FOIAXpress-Collabor 📵 MAX Homepage 🖉 Access Manage          |                                                                                       |
| for FOIA                                                            |                                                                                       |
| Home Tasks                                                          |                                                                                       |
|                                                                     |                                                                                       |
| Task ID: 00000024                                                   |                                                                                       |
| Download Records 🖉 Messages 0/1 🦧 View/Add Attachments (0)          | 🚰 Notes Log (2) 📝 Change Status 🏾 🕱 Submit Completed Task 🔭 Back                      |
| Request Information                                                 |                                                                                       |
| Consultation Review ID                                              | 56                                                                                    |
| Request #                                                           | 18-TEST-00002                                                                         |
| Status                                                              | Received                                                                              |
| Received Date                                                       | 11/26/2017                                                                            |
| Task Due Date                                                       | 12/01/2017                                                                            |
| Request Type                                                        | Test                                                                                  |
| Request Description                                                 | CPSC Recall File #Recall File-2                                                       |
| Sender Information                                                  |                                                                                       |
| First Name                                                          | Admin                                                                                 |
| Last Name                                                           | Admin                                                                                 |
| Email                                                               | cpsc-foia@cpsc.gov                                                                    |
| Tasked By                                                           | HQ                                                                                    |
| Phone Number                                                        | - Save                                                                                |
| Comment Do you want to open or save Consult ID _ 00000024 - Records | .zip from foiacollabdev? Open Save T Save and open                                    |

## Click Save.

| 🖢 Save As                   |                             |             |                  | ×  |                          |      |
|-----------------------------|-----------------------------|-------------|------------------|----|--------------------------|------|
| 🕒 💭 🗢 👢 « FX-PAL-EMN Te     | est Data 🕨 New Cases        | <b>▼ \$</b> | Search New Cases | Q  |                          |      |
| Organize • New folder       |                             |             |                  | 0  |                          |      |
| 🔍 🔷 Name                    | Date modified               | Туре        | Size             |    |                          |      |
| ÷                           | No items match your search. |             |                  |    | t Completed Task  怕 Back |      |
|                             | No items match your search. |             |                  |    |                          |      |
| <u>u</u>                    |                             |             |                  |    |                          |      |
| i≣ ( <sup>≡</sup>           |                             |             |                  |    |                          | <br> |
| 4                           |                             |             |                  |    |                          |      |
|                             |                             |             |                  |    |                          | <br> |
| Ľ                           |                             |             |                  |    |                          | <br> |
| <sup>≪</sup> ▼ ∢            | ш                           |             |                  | •  |                          |      |
| File name: Consult ID       | _00000024 - Records.zip     |             |                  | •  |                          |      |
| Save as type: PKZIP File (* |                             |             |                  | •  |                          |      |
|                             | irib)                       |             |                  |    |                          |      |
|                             |                             |             |                  |    |                          |      |
|                             |                             |             |                  |    |                          |      |
| Hide Folders                |                             |             | Save Cance       | el |                          |      |

**4-D** <u>Extracting files</u>. The documents download to the director that you choseon your PC or network. Locate and click on the zip file. Your zip program will launch with further instructions. The files will automatically be labeled using the Commission's naming convention. You may later change the file names according to your own naming convention.

| (a) Li 🗁 🔚 😎 🕶 🞯 🔹 ) =                                         | Consult ID _ 000                                             | 00024 - Records.zip - Se               | cureZIP        |            | _ 🗖 X                                      |
|----------------------------------------------------------------|--------------------------------------------------------------|----------------------------------------|----------------|------------|--------------------------------------------|
| Home Organize Compression Extraction View Miscellaneous        |                                                              |                                        |                |            | 🔞 ·                                        |
| Add Extract Encrypt Sign View Email<br>Files + Files + Archive | ig: Recipient list or passphras<br>Get a Digital Certificate |                                        | Wizard         |            |                                            |
| Actions                                                        | Security                                                     | 5                                      | Wizard         |            |                                            |
| Name                                                           | Size                                                         | Туре                                   | Modified       | Attributes | Folder                                     |
| 18-TEST-00002 - Pudding Pops Co.pdf                            |                                                              | Adobe Acrobat Doc                      |                |            | Manufacturer 6A2 a                         |
| 7.18-1EST-00002.pdf<br>Recall File-2.pdf                       |                                                              | Adobe Acrobat Doc<br>Adobe Acrobat Doc |                |            | Request Description<br>Cabinet-1 (TEST)/Re |
|                                                                |                                                              |                                        | Tatal 2 Flag   | 1005 49    |                                            |
| Selected 0 files, 0 bytes                                      |                                                              |                                        | Total 3 files, | 1,008 KB   |                                            |

The files will contain a copy of the FOIA rquest, generally labeled "Request Description," and any records the Commission deemed potentially responsive. This is a sample of a FOIA request received via postal mail. Note: Because receive requests via postal mail, e-mail, fax, and the e-FOIA Public Access Link (PAL), the format of the Request Description document will differ based on the method of submission.

#### 18-TEST-Elle Edit View 🔁 Create - 🛛 🔁 🖶 🖂 🖉 🤣 🕞 🕒 1 1 /1 0 0 0 1 23% - 8 1 Tools Comment Share · Annota 0 9 6 4 2. 18-TEST-00002 (TEST ENV) T. T. F. T. T. \* Drawing Markups 00010 + Review Comments List (0) Ms. Mary E. Jane November 21, 2017 Consumer 9999 Ms. Alberta E. Mills FOIA Officer U.S. Consumer Product Safety Commission Complex aheggs 4330 East West Highway - Room 820 Bethesda, MD 20814 Ms. Mills: Under the Freedom of Information Act (FOIA), I am requesting all records pertaining to the U.S. Consumer Product Safety Commission's Recall File #Recall File. Records are to include any correspondence, meeting logs, staff notes, telephone messages, facssimiles, e-mails, instant messaging, etc. 1 would appreciate receiving the information by either e-mail, on a CD or via your PAL application.

#### **Sample Request Description**

**4-E** <u>**Reviewing and commenting on records**</u>. Once you have located the files, review the material, and decide if you want to submit a response to our notification.

Submitting a response to our notification is not mandatory. If you do not respond, we will analyze the records subject to FOIA exemptions 3, 4, 5, 6, and/or 7, and release the information in accordance with our analysis. Note:

If you choose to respond, review and redact the records (except the request description) as you deem fit, purusant to CPSA Section 6(a)(2) and/or section 6(b)(1). You can redact portions of pages or entire pages of the records. In accordance with CPSA Sections 6(a)(2) and 6(b)(1), please state your reason(s) why we are not to disclose the material. Once your review is complete, upload the redacted records and cover letter into the Collaboration Portal. For more on uploading, see section below.

If this is a re-notice, meaning your organization has previously reviewed the material, you do not need to respond, unless you want to update your previous submission.

**4-F** <u>Uploading your response</u>. When you are ready to submit your response to the notification, go to the *Tasks* tab, and highlight the relevant Task ID number. Click on *Submit Completed Task*.

|                                            | Velcome Angelia Heggs-Grier                                                                                                    | 💌 Help 🛛 Sign Out                                                                                                    |
|--------------------------------------------|----------------------------------------------------------------------------------------------------|----------------------------------------------------------------------------------------------------|
|                                            |                                                                                                    |                                                                                                    |
| 0) 🛃 Notes Log (2) 🛃 Change Statu 💆 Submit | Completed Task                                                                                                    |                                                                                                    |
|                                            |                                                                                                    |                                                                                                    |
| 56                                         |                                                                                                    |                                                                                                    |
| 18-TEST-00002                              |                                                                                                    |                                                                                                    |
| Received                                   |                                                                                                    |                                                                                                    |
| 11/26/2017                                 |                                                                                                    |                                                                                                    |
| 12/01/2017                                 |                                                                                                    |                                                                                                    |
| Test                                       |                                                                                                    |                                                                                                    |
| CPSC Recall File #Recall File-2            |                                                                                                    |                                                                                                    |
|                                            |                                                                                                    |                                                                                                    |
| Admin                                      |                                                                                                    |                                                                                                    |
| Admin                                      |                                                                                                    |                                                                                                    |
| cpsc-foia@cpsc.gov                         |                                                                                                    |                                                                                                    |
| HQ                                         |                                                                                                    |                                                                                                    |
|                                            |                                                                                                    |                                                                                                    |
| -                                          |                                                                                                    |                                                                                                    |
|                                            | 56       18-TEST-00002       Received       11/26/2017       12/01/2017       Test       CPSC Recall File #Recall File-2       Admin       Admin       cpsc-foia@cpsc.gov | Wetcome Angelia neggs-oner         (0)        ✓ Notes Log (2)        ✓ Change Statu       ✓ Submit Completed Task         56       18-TEST-00002         Received       11/26/2017         12/01/2017       Test         CPSC Recall File #Recall File-2         Admin         Admin         cpsc-foia@cpsc.gov |

A blank message screen will appear.

| U.S. Consume<br>Electronic Manuf | 🚍 Task Id : 00000024                                                               | x                     | 💌 Help | 🧿 Sign Out |
|----------------------------------|------------------------------------------------------------------------------------|-----------------------|--------|------------|
| for FOIA                         | Task Id : 00000024                                                                 |                       |        |            |
|                                  | То :                                                                               |                       |        |            |
| Home Tasks                       | Admin Admin                                                                        |                       |        |            |
|                                  | Subject :                                                                          |                       |        |            |
| ask ID: 00000024                 |                                                                                    |                       |        |            |
| 🛂 Download Records 🛛 👌           | Body :                                                                             |                       |        |            |
| Request Information              |                                                                                    |                       |        |            |
| onsultation Review ID            |                                                                                    |                       |        |            |
| equest #                         |                                                                                    |                       |        |            |
| tatus                            |                                                                                    |                       |        |            |
| eceived Date                     |                                                                                    |                       |        |            |
| ask Due Date                     | Attachments:                                                                       |                       |        |            |
| equest Type                      | Browse and Add from My Computer :                                                  |                       |        |            |
| lequest Description              | Select                                                                             |                       |        |            |
| ender Information                | Select Attachments from the Task Attachments List to be Submitted with this Task : |                       |        |            |
| irst Name                        | Attachment Name Size Date Created View/DownLoad                                    | ł                     |        |            |
| ast Name                         | No records to display.                                                             |                       |        |            |
| mail                             |                                                                                    |                       |        |            |
| asked By                         | + Click Here to Review Your Submission?                                            | $\mathbf{\mathbf{v}}$ |        |            |
| Phone Number                     | - Cliale Haun de Minere Crehensid Instancediane O                                  |                       |        |            |
| Comments                         | -                                                                                  |                       |        |            |

- Enter a *Subject* for your response (we recommend entering the FOIA Request number Manufacturer Comments).
- In the *Body* section, type any comments that you want to send to the FOIA staff.
- Under the *Attachments* section, click *Select* to browse your local computer or network for documents to upload.

**Note:** You can add multiple documents by holding down the *CTRL* key while clicking on the document name.

| <b>J.S. Consume</b><br>Electronic Manuf | 🚍 Task Id : 0000024                                                                                        | x      | 💌 Help | 🔟 Sign Ou |
|-----------------------------------------|----------------------------------------------------------------------------------------------------|--------|--------|-----------|
| or FOIA                                 | Task Id : 00000024                                                                                         | ^      |        |           |
| Home Tasks                              | To:                                                                                                    |        |        |           |
|                                         | Admin Admin                                                                                                |        |        |           |
| ask ID: 00000024                        | Subject :<br>The Pudding rops Co. Review of Material for FOIA Request #18-TEST-00002                       |        |        |           |
| Download Records                        | Body :                                                                                                    |        |        |           |
| Bownioad Records 7                      | We have eviewed the material for FOIA Request #18-TEST-00002 and are submitting our comments and claims of |        |        |           |
| Request Information                     | confidentiality.                                                                                           |        |        |           |
| Consultation Review ID                  |                                                                                                    |        |        |           |
| Request #                               |                                                                                                    |        |        |           |
| Status                                  |                                                                                                    |        |        |           |
| Received Date                           |                                                                                                    |        |        |           |
| Fask Due Date                           | Attachments                                                                                                |        |        |           |
| Request Type                            | Browse and Add from My Computer :                                                                          |        |        |           |
| Request Description                     | Select                                                                                                    |        |        |           |
| Sender Information                      | 18-TEST-00002 Recall File-2.pdf x Remove                                                                   |        |        |           |
| irst Name                               | 18-TEST-00002 The Puddin Pops Co Mfg Comments and Claims of Confidentiality Letter.docx                    |        |        |           |
| ast Name                                | × Remove                                                                                                   |        |        |           |
| Email                                   | Select Attachments from the Task Attachments List to be Submitted with this Task :                         |        |        |           |
| Fasked By                               |                                                                                                    | $\sim$ |        |           |
| Phone Number                            | Attachment Name Size Date Created View/DownLoad                                                            |        |        |           |
| Comments                                |                                                                                                    |        |        |           |

Before submitting, you may wish to review the attachments.Click on the *Click Here to Review Your Submission*? link, and a list of attachments will appear Note: If you want to remove something, go to the *Attachments* section above *Click Here to Review Your Submission*?, and click the red x next to the document name to remove it from the list.

Once you are satisfied with your submission, click the Submit Task button.

| Electronic Manuf<br>for FOIA   |                                                                                |                                  |                |              |               | ^      |   | ^        |
|--------------------------------|--------------------------------------------------------------------------------|----------------------------------|----------------|--------------|---------------|--------|---|----------|
| Home Tasks                     |                                                                                |                                  |                |              |               |        |   |          |
|                                | Attachments:                                                                   |                                  |                |              |               |        |   |          |
| Task ID: 00000024              | Browse and Add from My Computer :                                              | Select                           |                |              |               |        |   |          |
| 🖳 Download Records 🤌           | 18-TEST-00002 Recall File-2.pdf × Remove                                       |                                  |                |              |               |        |   |          |
| Request Information            | 18-TEST-00002 The Puddin Pops Co Mfg C                                         | mments and Claims of Confide     | ntiality Lette | r.docx       |               |        |   |          |
| Consultation Review ID         | × Remove                                                                       |                                  |                |              |               |        |   |          |
| Request #                      | Select Attachments from the Task Attachmen                                     | nts List to be Submitted with th | is Task :      |              |               |        |   |          |
| Status                         | Attachment                                                                     | Name                             | Size           | Date Created | View/DownLoad |        |   |          |
| Received Date                  | Attachment                                                                     | No records to display.           | 5120           | Date created | View/DownLoad |        |   |          |
| Task Due Date                  |                                                                                | no record to dispidy.            |                |              |               |        |   |          |
| Request Type                   | - Click Here to Review Your Submiss                                            | sion?                            |                |              |               |        |   |          |
| Request Description            | You are submitting the following                                               |                                  |                |              |               |        |   |          |
| Sender Information             | Attachments :                                                                  |                                  |                |              |               |        |   |          |
| First Name                     | - 18-TEST-00002 Recall File-2.pdf<br>- 18-TEST-00002 The Puddin Pops Co Mfg Co | omments and Claims of Confide    | ntiality Lette | er docx      |               |        |   |          |
| Last Name                      |                                                                                | shinelits and claims of connuc   |                |              |               |        |   |          |
| Email                          | + Click Here to View Submit Instruct                                           | tions?                           |                |              |               |        |   |          |
| Tasked By                      |                                                                                |                                  |                | Submit Ta    | ask Cancel    | $\sim$ |   |          |
| Phone Number                   |                                                                                |                                  |                |              | /             |        |   |          |
| Comments                       |                                                                                | -                                |                |              |               |        |   |          |
|                                |                                                                                |                                  |                |              |               |        |   |          |
|                                |                                                                                |                                  |                |              |               |        |   | ~        |
| javascript:doPostBack('InkInfo | rmation',")                                                                    |                                  |                |              |               |        | • | 125% 🔻 📑 |

A pop up screen will appear confirming your submission. Click OK.

|                                 | Task Id : 00000024          |                                                                                                    | ~ |          |
|---------------------------------|-----------------------------|----------------------------------------------------------------------------------------------------|---|----------|
| for FOIA                        | To :                        |                                                                                                    |   |          |
| Home Tasks                      | Admin Admin                 |                                                                                                    |   |          |
|                                 | Subject :                   |                                                                                                    |   |          |
| Task ID: 00000024               | -                           | w of Material for FOIA Request #18-TEST-00002                                                                                      |   |          |
|                                 | Body :                      | W OF Material for POIA Request #18-TEST-00002                                                                                      |   |          |
| 🛂 Download Records 🧯            |                             | rial for FOIA Request #18-TEST-00002 and are submitting our comments and claims of                                                 |   |          |
| Request Information             | confidentiality.            | rial for FOIA Request #18-TEST-00002 and are submitting our comments and claims of                                                 |   |          |
| Consultation Review ID          |                             |                                                                                                    |   |          |
| Request #                       |                             |                                                                                                    |   |          |
| Status                          |                             | Message from webpage                                                                                                    |   |          |
| Received Date                   |                             |                                                                                                    |   |          |
| Task Due Date                   | Attachments:                | Job ID '49' has been submitted. The status of this job can be                                                                      |   |          |
| Request Type                    | Browse and Add from My      | viewed from the 'My Jobs' link in your welcome dropdown on the<br>Home Screen. An email notification will be sent when the process |   |          |
| Request Description             | Select Attachments from     | is complete.                                                                                                    |   |          |
| Sender Information              |                             | View/DownLoad                                                                                                    |   |          |
| First Name                      |                             | ОК                                                                                                    |   |          |
| Last Name                       |                             |                                                                                                    |   |          |
|                                 | - Click Here to Review      | Your Submission?                                                                                                    |   |          |
| Tasked By                       | You are submitting the foll | owing                                                                                                    | ~ |          |
| Phone Number                    |                             |                                                                                                    |   |          |
| Comments                        |                             |                                                                                                    |   |          |
|                                 |                             |                                                                                                    |   |          |
|                                 |                             |                                                                                                    |   |          |
|                                 |                             |                                                                                                    |   |          |
| p://foiacollabdev/Collaboration | on/NewMessage.aspx?from=su  | ıbmit&a=1&id=24                                                                                                    |   | a 125% 🔻 |

#### 5. POST-SUBMISSION PROCESS

The Commission's FOIA staff will review your submission and respond either to agree with your comments in whole or in part, or objecting to your comments in full. This is referred to as a Reverse Notice. When we respond, you will receive another notification that there is information in the Portal for your review. You will be given 5 days to respond.

5-A Status checks. To check the status of your submission, click on Welcome-My Jobs

|                                                                     | ufacti | roduct Safety C<br>urer Notification C                 | ortal                                  |                                                                   |                        | Welcome Angelia<br>My Account<br>Change Passwor<br>Preferences<br>My Jobs |                            | ▼ Help | <ul><li>☑ Sign Out</li><li>✓ Refresh</li></ul> |
|---------------------------------------------------------------------|--------|--------------------------------------------------------|----------------------------------------|-------------------------------------------------------------------|------------------------|---------------------------------------------------------------------------|----------------------------|--------|------------------------------------------------|
| Task Summary<br>Inbox - (1)<br>Overdue - (1)<br>Arrived Today - (0) |        | Message Summary<br>Unread (0)<br>All (1)<br>Outbox (0) |                                        | 1.2<br>1.2<br>1.2<br>0.8<br>0.6<br>0.4<br>0.2<br>0<br>0<br>0<br>0 | 0<br>HG<br>Assigning ( |                                                                           | Request for<br>Consultatio |        |                                                |
| Consultation Tasks                                                  | _      |                                                        |                                        |                                                                   |                        | -                                                                         |                            |        |                                                |
| Task ID                                                             | Requ   |                                                        | Tasked By                              |                                                                   | Received               |                                                                           | e Date                     |        | itus                                           |
| 00000024<br>Request For Document<br>Task ID                         |        | ST-0002                                                | HQ<br>Tasked By<br>No records to displ | ay.                                                               | Received               |                                                                           | /01/2017<br>e Date         |        | bmitted                                        |
| Completed Tasks                                                     |        |                                                        |                                        |                                                                   |                        |                                                                           |                            |        |                                                |

After you have responded to a FOIA Request, your *My Jobs* section will contain a listing of responses:

|                                                                     | ıfactı | roduct Safety Co<br>urer Notification Co<br>rd         | ortal               |                                                                                                    | 8                    | Welcome Angelia<br>My Account<br>Change Password<br>Preferences<br>My Jobs |                                     | Help OSign Out Sign Refresh |   |
|---------------------------------------------------------------------|--------|--------------------------------------------------------|---------------------|----------------------------------------------------------------------------------------------------|----------------------|----------------------------------------------------------------------------|-------------------------------------|-----------------------------|---|
| Task Summary<br>Inbox - (1)<br>Overdue - (1)<br>Arrived Today - (0) |        | Message Summary<br>Unread (0)<br>All (1)<br>Outbox (0) |                     | Number of Tasks<br>0.6<br>0.7<br>0<br>0<br>0<br>1<br>1<br>2<br>1<br>2<br>8<br>1<br>2<br>1<br>2<br>8<br>2<br>0<br>1<br>2<br>8<br>2<br>1<br>2<br>1<br>2<br>8<br>2<br>0<br>2<br>0<br>2<br>0<br>1<br>2<br>8<br>2<br>0<br>1<br>2<br>1<br>2<br>8<br>2<br>1<br>2<br>8<br>2<br>1<br>2<br>1<br>2<br>1<br>2<br>1<br>2<br>2<br>1<br>2<br>2<br>2<br>1<br>2<br>2<br>2<br>1<br>2<br>2<br>2<br>2<br>2<br>2<br>2<br>2<br>2<br>2<br>2<br>2<br>2<br>2<br>2<br>2<br>2<br>2<br>2<br>2 | 0<br>HG<br>Assigning |                                                                            | Y<br>Request for D<br>Consultations |                             |   |
| Consultation Tasks                                                  |        |                                                        |                     |                                                                                                    |                      |                                                                            |                                     |                             |   |
| Task ID                                                             | Reque  | est #                                                  | Tasked By           |                                                                                                    | Received             | Date Du                                                                    | e Date                              | Status                      |   |
| 00000024                                                            | 18-TE  | ST-00002                                               | HQ                  |                                                                                                    | 11/26/20             | 17 12/                                                                     | 01/2017                             | Submitted                   |   |
| Request For Document                                                | Tasks  |                                                        |                     |                                                                                                    |                      |                                                                            |                                     |                             | ן |
| Task ID                                                             | Reque  | est #                                                  | Tasked By           |                                                                                                    | Received             | Date Du                                                                    | e Date                              | Status                      |   |
|                                                                     |        |                                                        | No records to displ | ау.                                                                                                    |                      |                                                                            |                                     |                             | ] |
| Completed Tasks                                                     |        |                                                        |                     |                                                                                                    |                      |                                                                            |                                     |                             |   |
|                                                                     |        |                                                        |                     |                                                                                                    |                      |                                                                            |                                     |                             | - |

You can see outstanding and completed tasks.

| pmit <b>Refresh</b>                                                                                                    |             |          |
|----------------------------------------------------------------------------------------------------|-------------|----------|
| / Jobs                                                                                                    |             |          |
| r By : Status: All 🗸 User : Heggs-Grier, Ar 🗸 Job Type : All 🗸                                                               |             |          |
| ID Job Name Job Type Enqueued Started Completed Status Duration                                                              | Dow D       | Delete   |
| Rfd/Consultation Sub         Rfd/Consultatio         12/25/2017 7:19:1         12/25/2017 7:19:5         Completed         0 |             | $\times$ |
| Image: 1 of 1 Go     Page size: 1 Change                                                                                     | Item 1 to 1 | 1 of 1   |
|                                                                                                    | Clo         | Close    |
|                                                                                                    |             |          |
|                                                                                                    |             |          |
|                                                                                                    |             |          |
|                                                                                                    |             |          |
|                                                                                                    |             |          |
|                                                                                                    |             |          |
|                                                                                                    |             |          |
|                                                                                                    |             |          |
|                                                                                                    |             |          |
|                                                                                                    |             |          |
|                                                                                                    |             |          |
|                                                                                                    |             |          |

Until you submit a response to a FOIA request via the Collaboration Portal, your *My Jobs* section will be empty:

|                                                                     | duct Safety Commission Velcome A                                                                | ngelia Heggs-Grier 🛛 💌 Help 👩 Sign Out |
|---------------------------------------------------------------------|-------------------------------------------------------------------------------------------------|----------------------------------------|
| Home Tasks                                                          | E Message                                                                                       | x                                      |
| Collaboration Dashboard                                             | Back Close                                                                                      | 🔗 Refresh                              |
| Task Summary<br>Inbox - (1)<br>Overdue - (0)<br>Arrived Today - (1) | Messagr<br>No Job(s) found                                                                      | cuments                                |
|                                                                     |                                                                                                 |                                        |
| Consultation Tasks Task ID R                                        |                                                                                                 | Status                                 |
| 00000024                                                            |                                                                                                 | Received                               |
| Request For Document Tasks                                          |                                                                                                 |                                        |
| Task ID R                                                           |                                                                                                 | Status                                 |
|                                                                     |                                                                                                 |                                        |
| Completed Tasks                                                     |                                                                                                 |                                        |
| Task ID Reque                                                       |                                                                                                 | Status                                 |
|                                                                     |                                                                                                 |                                        |
|                                                                     | Copyright © 2015 AINS, Inc. All rights reserved.                                                |                                        |
|                                                                     | For questions, please contact us on 301-504-7923 or via e-mail addressed to cpsc-foia@cpsc.gov. |                                        |
|                                                                     |                                                                                                 |                                        |
| javascript:OnMyJob()                                                |                                                                                                 | 🔍 100% 🔻                               |

#### 6. MISCELLANEOUS.

**6-A** <u>Interim responses</u>. Before you submit your comments regarding the review of the material, you may have a question that you want to ask about this FOIA Request. Open the relevant Task ID, select Messages, the selectlick on *Reply*.

| I.S. Consumer Product Safety                                                                                                    | y Commission                                                                                                    |                                                                                  | Welcome Angelia Heggs-Gr | ier 🛛 🔻 Help 👩 Sign Ou      |
|----------------------------------------------------------------------------------------------------|----------------------------------------------------------------------------------------------------|----------------------------------------------------------------------------------|--------------------------|-----------------------------|
| ectronic Manufacturer Notificatio                                                                                                    | on Collaboration Portal                                                                                          | for FOIA                                                                         |                          |                             |
|                                                                                                    |                                                                                                    |                                                                                  |                          |                             |
| Home Tasks                                                                                                    |                                                                                                    |                                                                                  |                          |                             |
| isk ID: 00000024                                                                                                    |                                                                                                    |                                                                                  |                          |                             |
| Second Contractor and Contractor and | Mark as Read 🔰 😽 Mark as Un                                                                                      |                                                                                  |                          |                             |
| Contraction of the second second second second second second second second second second second second second s                                                                                                    | and the second second second second second second second second second second second second second second second |                                                                                  |                          |                             |
| Messages Request ID                                                                                                    | Task ID                                                                                                    | Subject                                                                          | Read                     | Received Date<br>11/26/2017 |
| nbox (1) 18-TEST-00002                                                                                                    | 00000024                                                                                                    | Manufacturer Notification from the U.S. CPSC for FOIA Request #18-TEST-00002     | Read                     | 11/26/2017                  |
| ailed (0)                                                                                                    |                                                                                                    |                                                                                  |                          |                             |
| Dutbox (0)                                                                                                    |                                                                                                    |                                                                                  |                          |                             |
|                                                                                                    |                                                                                                    |                                                                                  |                          |                             |
|                                                                                                    |                                                                                                    |                                                                                  |                          |                             |
|                                                                                                    |                                                                                                    |                                                                                  |                          |                             |
|                                                                                                    |                                                                                                    |                                                                                  |                          |                             |
|                                                                                                    |                                                                                                    |                                                                                  |                          |                             |
|                                                                                                    |                                                                                                    |                                                                                  |                          |                             |
|                                                                                                    |                                                                                                    |                                                                                  |                          |                             |
|                                                                                                    |                                                                                                    |                                                                                  |                          |                             |
|                                                                                                    |                                                                                                    |                                                                                  |                          |                             |
|                                                                                                    |                                                                                                    |                                                                                  |                          |                             |
|                                                                                                    |                                                                                                    |                                                                                  |                          |                             |
|                                                                                                    |                                                                                                    |                                                                                  |                          |                             |
|                                                                                                    |                                                                                                    |                                                                                  |                          |                             |
|                                                                                                    |                                                                                                    |                                                                                  |                          |                             |
|                                                                                                    |                                                                                                    | Copyright © 2015 AINS, Inc. All rights reserved.                                 |                          |                             |
|                                                                                                    | For questions,                                                                                                   | please contact us at 301-504-7923 or via e-mail addressed to cpsc-fola@cpsc.gov. |                          |                             |
|                                                                                                    |                                                                                                    |                                                                                  |                          |                             |
|                                                                                                    |                                                                                                    |                                                                                  |                          |                             |
|                                                                                                    |                                                                                                    |                                                                                  |                          |                             |
|                                                                                                    |                                                                                                    |                                                                                  |                          |                             |
|                                                                                                    |                                                                                                    |                                                                                  |                          |                             |
|                                                                                                    |                                                                                                    |                                                                                  |                          |                             |
|                                                                                                    |                                                                                                    |                                                                                  |                          |                             |
|                                                                                                    |                                                                                                    |                                                                                  |                          |                             |
|                                                                                                    |                                                                                                    |                                                                                  |                          |                             |

javascriptOnReplyMessage();

**125%** •

Type your message in the *Body* section of the message.

| Home Tasks      |                           |              |                                                                                      |                                                                                                    |      |               |
|-----------------|---------------------------|--------------|--------------------------------------------------------------------------------------|----------------------------------------------------------------------------------------------------|------|---------------|
| ask ID: 0000002 | 4                         | e            | ] Task Id : 00000024                                                                 | ×                                                                                                    |      |               |
| New   3. View   | w Message   🔄 Reply   📑 N | Aark as Read | Task Id : 00000024                                                                   | ^                                                                                                    |      |               |
| Messages        | Request ID                | Tat          | Subject : Manufacturer Notification from the U.S. CPSC for FOIA Request #18-         |                                                                                                    | Read | Received Date |
| nbax (1)        | 18-TEST-00002             | 000          | TEST-00002                                                                           |                                                                                                    | Read | 11/26/2017    |
| Sent (0)        |                           |              | Body : Enclosed please find material we deem responsive t                            |                                                                                                    |      |               |
| ailed (0)       |                           |              |                                                                                      |                                                                                                    |      |               |
| Outbox (0)      |                           |              | To:                                                                                  |                                                                                                    |      |               |
|                 |                           |              | Admin Admin                                                                          |                                                                                                    |      |               |
|                 |                           | /            | Subject :                                                                            |                                                                                                    |      |               |
|                 |                           |              | RE: Manufacturer Notification from the U.S. CPSC for FOIA Request #18-<br>TEST-00002 |                                                                                                    |      |               |
|                 |                           |              | Body :                                                                               |                                                                                                    |      |               |
|                 |                           |              |                                                                                      |                                                                                                    |      |               |
|                 |                           |              |                                                                                      |                                                                                                    |      |               |
|                 |                           |              |                                                                                      |                                                                                                    |      |               |
|                 |                           |              |                                                                                      |                                                                                                    |      |               |
|                 |                           |              |                                                                                      |                                                                                                    |      |               |
|                 |                           |              |                                                                                      |                                                                                                    |      |               |
|                 |                           |              | Attachments :                                                                        |                                                                                                    |      |               |
|                 |                           |              | Select                                                                               | 1                                                                                                    |      |               |
|                 |                           |              |                                                                                      |                                                                                                    |      |               |
|                 |                           | For          |                                                                                      | JOY.                                                                                                    |      |               |
|                 |                           |              |                                                                                      | and the second second sec |      |               |
|                 |                           |              | Send Message Cancel                                                                  |                                                                                                    |      |               |
|                 |                           |              |                                                                                      |                                                                                                    |      |               |
|                 |                           |              |                                                                                      |                                                                                                    |      |               |
|                 |                           |              |                                                                                      |                                                                                                    |      |               |
|                 |                           |              |                                                                                      |                                                                                                    |      |               |
|                 |                           |              |                                                                                      |                                                                                                    |      |               |

Click the Send Message button to send your message.

| ask ID: 0000024 | 4                     | 6            | Task Id : 00000024                                                                   | ×    |      |               |
|-----------------|-----------------------|--------------|--------------------------------------------------------------------------------------|------|------|---------------|
| New   🔄 View    | Message   Reply   MAN | Aark as Read | Task Id : 00000024                                                                   | ^    |      |               |
| Messages        | Request ID            | Tai          | Subject : Manufacturer Notification from the U.S. CPSC for FOIA Request #18-         |      | Read | Received Date |
| Inbox (1)       | 18-TEST-00002         | 000          | TEST-00002                                                                           |      | Read | 11/26/2017    |
| Sent (0)        |                       |              | Body : Enclosed please find material we deem responsive t                            |      |      |               |
| Failed (0)      |                       |              |                                                                                      |      |      |               |
| Outbox (0)      |                       |              | То :                                                                                 |      |      |               |
|                 |                       |              | Admin Admin                                                                          |      |      |               |
|                 |                       |              | Subject :                                                                            |      |      |               |
|                 |                       |              | RE: Manufacturer Notification from the U.S. CPSC for FOIA Request #18-<br>TEST-00002 |      |      |               |
|                 |                       |              | Body :                                                                               |      |      |               |
|                 |                       |              |                                                                                      |      |      |               |
|                 |                       |              | Attachments : Select                                                                 |      |      |               |
|                 |                       | For          | $\frown$                                                                             | 304. |      |               |
|                 |                       |              | Send Message Cancel                                                                  |      |      |               |
|                 |                       |              |                                                                                      |      |      |               |
|                 |                       |              |                                                                                      |      |      |               |
|                 |                       |              |                                                                                      |      |      |               |

Notice under the *Messages* section there is now one (1) *Sent* message. The FOIA staff will be able to the message associated with this Task for this FOIA Request.

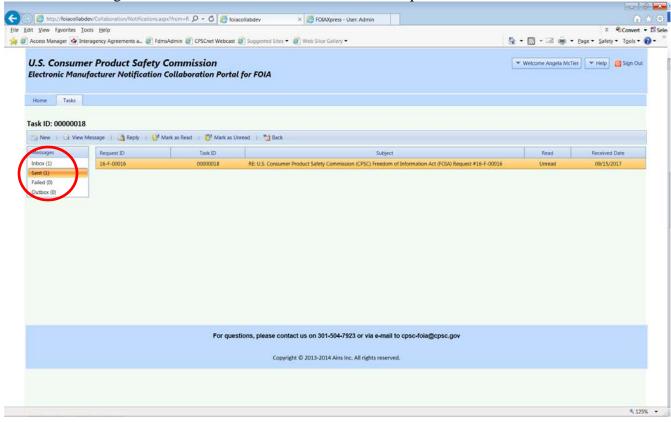

**8-B** <u>Notes</u>. The Commission FOIA staff may send notes associated with a Task ID. The notes are based on *Actions* taken within the FOIA request, such as when a *Consultation Request* was issued, etc. To view Notes, go to the relevant Task ID, and select *Notes Log*.

| ter Internation<br>Factor Normalian<br>Conservation Review U<br>Respect 8<br>Conservation Review U<br>Respect 8<br>Conservation Review U<br>Respect 8<br>Conservation Review U<br>Respect 8<br>Conservation Review U<br>Respect 9<br>Conservation Review U<br>Respect 9<br>Conservation Review U<br>Respect 9<br>Conservation Review U<br>Respect 9<br>Conservation Review U<br>Respect 9<br>Conservation Review U<br>Review U<br>Re | U.S. Consumer Product Safety Commission<br>Electronic Manufacturer Notification Collaboration Portal for F | OIA                                            | ▼ Welcome Angelia Heggs-Grier | 💌 Help 🛛 🖸 Sign Out      |
|----------------------------------------------------------------------------------------------------|----------------------------------------------------------------------------------------------------|------------------------------------------------|-------------------------------|--------------------------|
| Consideration                                                                                                    | Home Tasks                                                                                                 |                                                |                               |                          |
| Consultation Review ID       56         Request #       18 TEST 00002         Status       Received         Received Date       11/26/2017         Task Due Date       12/01/2017         Request Type       Test         Request Description       CPSC Recall File Rifecall File-2         Sender Information       Admin         Last Name       Admin         Last Name       Admin         Tasked By       HQ         Phone Number       -         Comments       -                                                                                                    |                                                                                                    | 🖇 Clinge Status 🦪 Submit Completed Task 为 Back |                               |                          |
| Societaria Review ID       S6         bequest #       18-TEST-00002         tatus       Received         teceived Date       12/02/027         fask Due Date       12/01/2017         tequest Type       Test         tequest Description       CPSC Recall File Recall File-2         tequest Description       Admin         ask Dame       Admin         ast Name       Admin         ast Name       Admin         finel Mumber       -         formments       -         Comments       -                                                                                                    | Request Information                                                                                        |                                                |                               | 1                        |
| ktarus     Received       keceived Date     11/26/2017       fask Dae Date     12/01/2017       kequest Description     Test       Sequest Description     DSC Recall File #Recall File-2       Sender Information     Admin       ast Name     Admin       ast Name     Admin       final Admin     Copyright Operation       Copyright Operation     -                                                                                                    |                                                                                                    | 56                                             |                               |                          |
| tatus     Received       tecevied Date     11/26/2017       task Due Date     12/01/2017       tequest Type     CPSC Recall File #Recall File-2       tequest Description     CPSC Recall File #Recall File-2       tender Information     Admin       and Name     Admin       andial     cpsc-foia@psc.gov       task Bay     UQ       tomments     -       comments     -                                                                                                    |                                                                                                    |                                                |                               |                          |
| ask Due Date     12/01/2017       equest Type     Test       equest Description     CPSC Reall File Recall File 2       ender Information     Admin       st Name     Admin       ask Day     Admin       mail     cpc-foi@cptc.gov       asked By     HQ       hone Number     -       omments     -                                                                                                    |                                                                                                    | Received                                       |                               |                          |
| request Type         Test           equest Description         CPSC Recall File #Recall File-2           ender Information         Ender Information           ists Name         Admin           asked By         Admin           hone Number         equest Operation           omments         -                                                                                                    | eceived Date                                                                                               | 11/26/2017                                     |                               |                          |
| Applies Description         CPSC Recall File #Recall File-2           ender Information         Admin           ist Name         Admin           ast Name         Admin           ast Name         Admin           mail         cpsc-foia@cpsc.gov           asked By         HQ           hone Number         -           omments         -                                                                                                    | ask Due Date                                                                                               | 12/01/2017                                     |                               |                          |
| equest Description         CPSC Recall File #Recall File 2           ender Information         Admin           ist Name         Admin           ast Name         Admin           ast Name         Admin           bone Number         -           omments         -           Copyright © 2015 AINS, Inc. All rights reserved.                                                                                                    | equest Type                                                                                                | Test                                           |                               |                          |
| inst Name     Admin       ast Name     Admin       mail     cpsc-foi@cpsc.gov       asked By     HQ       hone Number     -       omments     -                                                                                                    | equest Description                                                                                         | CPSC Recall File #Recall File-2                |                               |                          |
| ast Name     Admin       mail     cpc-foi@Cptc.gov       asked By     HQ       hone Number     -       omments     -                                                                                                    | ender Information                                                                                          |                                                |                               |                          |
| mail cpsc-foia@cpsc.gov<br>asked By HQ<br>hone Number                                                                                                    | rst Name                                                                                                   | Admin                                          |                               |                          |
| asked By HQ.<br>hone Number                                                                                                    | ast Name                                                                                                   | Admin                                          |                               |                          |
| hone Number                                                                                                    | mail                                                                                                    | cpsc-foia@cpsc.gov                             |                               |                          |
| omments - Copyright © 2015 AINS, Inc. All rights reserved.                                                                                                    | asked By                                                                                                   | HQ                                             |                               |                          |
| Copyright © 2015 AINS, Inc. All rights reserved.                                                                                                    | hone Number                                                                                                | -                                              |                               |                          |
|                                                                                                    | omments                                                                                                    |                                                |                               |                          |
|                                                                                                    | For questions, please                                                                                      |                                                |                               |                          |
|                                                                                                    |                                                                                                    |                                                |                               |                          |
|                                                                                                    |                                                                                                    |                                                |                               |                          |
|                                                                                                    |                                                                                                    |                                                |                               |                          |
|                                                                                                    |                                                                                                    |                                                |                               | <ul> <li>125%</li> </ul> |

In this example, there is indication that a *Note* has been added to the *Notes Log* because a number appears next it. Click on *Notes Log* to see the note.

| - C Attp://foiacollabdev/Collaboration/ $\mathcal{P} - \mathcal{O}$ |                                                                                  |
|---------------------------------------------------------------------|----------------------------------------------------------------------------------|
| 😝 🔄 PAL-FOIAXpress-Collabor 🔘 MAX Homepage 🖉 Acces                  | s Manager 🔮 Interagency Agreements a 🛛 👘 👻 🔝 👻 🖃 🖏 🐨 Page 👻 Safety 👻 Tools 👻 🕑 🛡 |
| for FOIA                                                            |                                                                                  |
| Home Tasks                                                          |                                                                                  |
|                                                                     |                                                                                  |
| ask ID: 00000024                                                    | $\frown$                                                                         |
| 🛂 Download Records 🛛 🎒 Messages 0/1 🛛 🔗 View/Add Attachm            | ents (2) 🔁 Notes Log (3) 🔄 Change Status 🛛 Submit Completed Task 🖄 Back          |
| Request Information                                                 |                                                                                  |
| Consultation Review ID                                              | 56                                                                               |
| Request #                                                           | 18-TEST-00002                                                                    |
| Status                                                              | Submitted                                                                        |
| Received Date                                                       | 11/26/2017                                                                       |
| Task Due Date                                                       | 12/01/2017                                                                       |
| Request Type                                                        | Test                                                                             |
| Request Description                                                 | CPSC Recall File #Recall File-2                                                  |
| Sender Information                                                  |                                                                                  |
| First Name                                                          | Admin                                                                            |
| Last Name                                                           | Admin                                                                            |
| Email                                                               | cpsc-foia@cpsc.gov                                                               |
| Tasked By                                                           | HQ                                                                               |
| Taskeu by                                                           |                                                                                  |
| Phone Number                                                        | -                                                                                |

Here, there are three notes, including *Consultation Submitted*, *Receipt Confirmation*, and *Consultation Received*. To read, highlight the relevant *Note*, then click *View Note*.

| U.S. Consume                                                                                                    | er Product Safety Co                                                                                                    | mmission                                                                                                    |                                                            | - Help 🚺     | 🗿 Sign Out           |
|----------------------------------------------------------------------------------------------------|----------------------------------------------------------------------------------------------------|----------------------------------------------------------------------------------------------------|------------------------------------------------------------|--------------|----------------------|
| Electronic Mar 🗄                                                                                                    | Notes Log - Consultation Review                                                                                                    |                                                                                                    |                                                            | ×            | Jign Out             |
| for FOIA                                                                                                    |                                                                                                    |                                                                                                    |                                                            |              |                      |
| Home Tasks                                                                                                    | Task ID: 0000024                                                                                                    |                                                                                                    |                                                            |              |                      |
| Home Tasks                                                                                                    | Add Note View Note                                                                                                    | Print Notes Close                                                                                              |                                                            |              |                      |
|                                                                                                    | Notes Log                                                                                                    |                                                                                                    |                                                            |              |                      |
| Task ID: 0000002                                                                                                    | Action                                                                                                    | Comments                                                                                                    | Created Date                                               |              |                      |
| Jownload Record                                                                                                    | Consultation Submitted                                                                                                    | We have reviewed the material for FOIA Request #18-TEST-0000                                                   | 12/25/2017:07:19:15                                        | 4            |                      |
| De sur set l'afanna sti an                                                                                                    | Receipt Confirmed                                                                                                    | Task Receipt Confirmed                                                                                         | 11/26/2017:08:55:37                                        | -            |                      |
| Request Information<br>Consultation Review                                                                                                    | Consultation Received                                                                                                    | -                                                                                                    | 11/26/2017:07:45:58                                        | -            |                      |
| Request #                                                                                                    | consultation received                                                                                                    |                                                                                                    | 11/20/2011:01:10:50                                        |              |                      |
|                                                                                                    |                                                                                                    |                                                                                                    |                                                            |              |                      |
| Status<br>Received Date                                                                                                    |                                                                                                    |                                                                                                    |                                                            |              |                      |
|                                                                                                    |                                                                                                    |                                                                                                    |                                                            |              |                      |
| Task Due Date                                                                                                    |                                                                                                    |                                                                                                    |                                                            |              |                      |
| Request Type                                                                                                    |                                                                                                    |                                                                                                    |                                                            |              |                      |
| Request Description                                                                                                    |                                                                                                    |                                                                                                    |                                                            |              |                      |
| Sender Information                                                                                                    |                                                                                                    |                                                                                                    |                                                            |              |                      |
| First Name                                                                                                    |                                                                                                    |                                                                                                    |                                                            |              |                      |
| ast Name                                                                                                    |                                                                                                    |                                                                                                    |                                                            |              |                      |
| Email                                                                                                    |                                                                                                    |                                                                                                    |                                                            |              |                      |
| Tasked By                                                                                                    |                                                                                                    |                                                                                                    | · · · · · · · · · · · · · · · · · · ·                      |              |                      |
| Phone Number                                                                                                    |                                                                                                    | -                                                                                                    |                                                            |              |                      |
|                                                                                                    |                                                                                                    |                                                                                                    |                                                            |              |                      |
| cript:OnNotesLog();                                                                                                    | w Draduct Safatu Ca                                                                                                    | -                                                                                                    |                                                            |              | € 125%               |
| script:OnNotesLog();<br><b>U.S. Consume</b>                                                                                                    | er Product Safety Col<br>facturer Notification Col                                                                                                    |                                                                                                    | Velcome Angelia Heggs-Gri                                  | ier 💌 Help 🕻 | € 125%<br>0 Sign Out |
| script:OnNotesLog();<br>U.S. Consume<br>Electronic Manuj                                                                                                    |                                                                                                    |                                                                                                    | Velcome Angelia Heggs-Gri                                  | ier VHelp (  |                      |
| script:OnNotesLog();<br>U.S. Consume<br>Electronic Manuj                                                                                                    |                                                                                                    |                                                                                                    | Velcome Angelia Heggs-Gri                                  | ier Velp 🤇   |                      |
| script:OnNotesLog();<br>U.S. Consume<br>Electronic Manuf<br>For FOIA                                                                                                    |                                                                                                    |                                                                                                    | Velcome Angelia Heggs-Gri                                  | ier 🔽 Help 🧯 |                      |
| Script:OnNotesLog();<br>J.S. Consume<br>Electronic Manuf<br>For FOIA<br>Home Tasks                                                                                                    |                                                                                                    |                                                                                                    | Velcome Angelia Heggs-Gri                                  | ier 🔽 Help 🕻 |                      |
| scriptOnNotesLog();<br>J.S. Consume<br>Electronic Manuf<br>For FOIA<br>Home Tasks<br>ask ID: 00000024                                                                                                    |                                                                                                    |                                                                                                    | Velcome Angelia Heggs-Gri                                  | ier VHelp C  |                      |
| script:OnNotesLog();<br>U.S. Consume<br>Electronic Manuf<br>For FOIA<br>Home Tasks<br>ask ID: 00000024                                                                                                    | facturer Notification Col                                                                                                    |                                                                                                    | Velcome Angelia Heggs-Gri                                  |              |                      |
| ScriptOnNotesLog();<br>J.S. Consume<br>Electronic Manuf<br>For FOIA<br>Home Tasks<br>ask ID: 00000024<br>Download Record                                                                                                    | facturer Notification Col                                                                                                    |                                                                                                    | Velcome Angelia Heggs-Gri                                  |              |                      |
| scriptOnNotesLog();<br>U.S. Consume<br>Electronic Manuf<br>For FOIA<br>Home Tasks<br>Task ID: 00000024<br>Download Record<br>Request Information                                                                                                    | facturer Notification Col<br>Notes Log - Consultation Review<br>Task ID: 00000024                                                                                                    | llaboration Portal                                                                                             | Velcome Angelia Heggs-Gri                                  |              |                      |
| scriptOnNotesLog();<br>U.S. Consume<br>Electronic Manuf<br>For FOIA<br>Home Tasks<br>Task ID: 00000024<br>Download Record<br>Request Information<br>Consultation Review                                                                                                    | Facturer Notification Col         Notes Log - Consultation Review         Task ID: 00000024         Add Note       View Note                                                                                                    |                                                                                                    | Velcome Angelia Heggs-Gri                                  |              |                      |
| scriptOnNotesLog();<br>U.S. Consume<br>Electronic Manuf<br>For FOIA<br>Home Tasks<br>Task ID: 00000024<br>Download Record<br>Request Information<br>Consultation Review<br>Request #                                                                                                    | Facturer Notification Col         Notes Log - Consultation Review         Task ID: 00000024         Add Note         View Note         Notes Log                                                                                                  | Print Notes Close                                                                                              |                                                            |              |                      |
| scriptOnNotesLog();<br>U.S. Consume<br>Electronic Manuf<br>For FOIA<br>Home Tasks<br>Task ID: 00000024<br>Download Record<br>Request Information<br>Consultation Review<br>Request #<br>Status                                                                                                    | Facturer Notification Col         Notes Log - Consultation Review         Task ID: 00000024         Add Note       View Note         Notes Log         Action                                                                                     | Print Notes Close Comments                                                                                     | Created Date                                               |              |                      |
| ScriptOnNotesLog();                                                                                                    | Facturer Notification Col         Notes Log - Consultation Review         Task ID: 00000024         Add Note       View Note         Notes Log         Action         Consultation Submitted                                                      | Print Notes Close<br>Comments<br>We have reviewed the material for FOIA Request #18-TEST-0000                  | Created Date<br>12/25/2017:07:19:15                        |              |                      |
| Accepted Date<br>Task Due Date                                                                                                    | Facturer Notification Col         Interview         Task ID: 00000024         Add Note       View Note         Notes Log         Action         Consultation Submitted         Receipt Confirmed                                                  | Print Notes Close Comments                                                                                     | Created Date<br>12/25/2017:07:19:15<br>11/26/2017:08:55:37 |              |                      |
| ScriptOnNotesLog();<br>U.S. Consume<br>Electronic Manuf<br>for FOIA<br>Home Tasks<br>ask ID: 00000024<br>Download Record<br>Request Information<br>Consultation Review<br>Request #<br>Status<br>Received Date<br>Task Due Date<br>Request Type                                                                                                    | Facturer Notification Col         Notes Log - Consultation Review         Task ID: 00000024         Add Note       View Note         Notes Log         Action         Consultation Submitted                                                      | Print Notes Close<br>Comments<br>We have reviewed the material for FOIA Request #18-TEST-0000                  | Created Date<br>12/25/2017:07:19:15                        |              |                      |
| Script:OnNotesLog();<br>U.S. Consume<br>Electronic Manuf<br>for FOIA<br>Home Tasks<br>ask ID: 00000024<br>Download Record<br>Request Information<br>Consultation Review<br>Request #<br>Status<br>Received Date<br>Fask Due Date<br>Request Type<br>Request Description                                                                                                   | Facturer Notification Col         Interview         Task ID: 00000024         Add Note       View Note         Notes Log         Action         Consultation Submitted         Receipt Confirmed                                                  | Print Notes Close Comments We have reviewed the material for FOIA Request #18-TEST-0000 Task Receipt Confirmed | Created Date<br>12/25/2017:07:19:15<br>11/26/2017:08:55:37 |              |                      |
| script:OnNotesLog();<br>U.S. Consume<br>Electronic Manuf<br>for FOIA<br>Home Tasks<br>ask ID: 00000024<br>Download Record<br>Request Information<br>Consultation Review<br>Request #<br>Status<br>Received Date<br>Task Due Date<br>Request Type<br>Request Type<br>Request Type<br>Request Information                                                                   | Facturer Notification Col         Interview         Task ID: 00000024         Add Note       View Note         Notes Log         Action         Consultation Submitted         Receipt Confirmed                                                  | Print Notes Close Comments We have reviewed the material for FOIA Request #18-TEST-0000 Task Receipt Confirmed | Created Date<br>12/25/2017:07:19:15<br>11/26/2017:08:55:37 |              |                      |
| script:OnNotesLog();<br>U.S. Consume<br>Electronic Manuf<br>for FOIA<br>Home Tasks<br>ask ID: 00000024<br>Download Record<br>Request Information<br>Consultation Review<br>Request #<br>Status<br>Received Date<br>Task Due Date<br>Request Type<br>Request Type<br>Request Type<br>Request Description<br>Sender Information<br>First Name                               | Facturer Notification Col         Interview         Task ID: 00000024         Add Note       View Note         Notes Log         Action         Consultation Submitted         Receipt Confirmed                                                  | Print Notes Close Comments We have reviewed the material for FOIA Request #18-TEST-0000 Task Receipt Confirmed | Created Date<br>12/25/2017:07:19:15<br>11/26/2017:08:55:37 |              |                      |
| script:OnNotesLog();<br>U.S. Consume<br>Electronic Manuf<br>for FOIA<br>Home Tasks<br>Task ID: 00000024<br>Download Record<br>Request Information<br>Consultation Review<br>Request #<br>Status<br>Received Date<br>Task Due Date<br>Request Type<br>Request Type<br>Request Type<br>Request Description<br>Sender Information<br>First Name<br>Last Name                 | Facturer Notification Col         Interview         Task ID: 00000024         Add Note       View Note         Notes Log         Action         Consultation Submitted         Receipt Confirmed                                                  | Print Notes Close Comments We have reviewed the material for FOIA Request #18-TEST-0000 Task Receipt Confirmed | Created Date<br>12/25/2017:07:19:15<br>11/26/2017:08:55:37 |              |                      |
| Electronic Manuf<br>for FOIA                                                                                                    | Facturer Notification Col         Interview         Task ID: 00000024         Add Note       View Note         Notes Log         Action         Consultation Submitted         Receipt Confirmed                                                  | Print Notes Close Comments We have reviewed the material for FOIA Request #18-TEST-0000 Task Receipt Confirmed | Created Date<br>12/25/2017:07:19:15<br>11/26/2017:08:55:37 |              |                      |
| scriptOnNotesLog();<br>U.S. Consume<br>Electronic Manuf<br>for FOIA<br>Home Tasks<br>Task ID: 000000024<br>Download Record<br>Consultation Review<br>Request Information<br>Consultation Review<br>Request Juse<br>Status<br>Received Date<br>Task Due Date<br>Request Type<br>Request Description<br>Sender Information<br>First Name<br>Last Name<br>Email<br>Tasked By | Facturer Notification Col         Interview         Task ID: 00000024         Add Note       View Note         Notes Log         Action         Consultation Submitted         Receipt Confirmed                                                  | Print Notes Close Comments We have reviewed the material for FOIA Request #18-TEST-0000 Task Receipt Confirmed | Created Date<br>12/25/2017:07:19:15<br>11/26/2017:08:55:37 |              |                      |
| scriptOnNotesLog();<br>U.S. Consume<br>Electronic Manuf<br>for FOIA<br>Home Tasks<br>ask ID: 00000024<br>Download Record<br>Request Information<br>Consultation Review<br>Request #<br>Status<br>Received Date<br>Task Due Date<br>Request Type<br>Request Description<br>Sender Information<br>First Name<br>ast Name<br>Email                                           | Facturer Notification Col         Interpretation Col         Notes Log - Consultation Review         Task ID: 00000024         Add Note       View Note         Notes Log         Action         Consultation Submitted         Receipt Confirmed | Print Notes Close Comments We have reviewed the material for FOIA Request #18-TEST-0000 Task Receipt Confirmed | Created Date<br>12/25/2017:07:19:15<br>11/26/2017:08:55:37 |              |                      |

The Note message will appear. When you are done reviewing the Note, click Close.

| vnload Record                                                                                      | ceview                                                                                                    | x                        |
|----------------------------------------------------------------------------------------------------|----------------------------------------------------------------------------------------------------|--------------------------|
| t Information Task ID: 00000024                                                                    |                                                                                                    |                          |
| tation Review Add Note View No                                                                     | te Print Notes Close                                                                                                    |                          |
| Action Action Consultation Submitted Receipt Confirmed Consultation Received Consultation Received | View Note  View Note  View Note:  Print  We have reviewed the material for FOIA Request #18-TEST-00002 and are submitting our comments and claims of confidentiality.  Close | 7:07:19:15<br>7:08:55:37 |

## 6-C <u>Reviewing attachments</u>, Under the relevant *Task ID* screen, click *View/Add Attachments*.

| U.S. Consumer Product Safety Commissi<br>Electronic Manufacturer Notification Collaboratio<br>for FOIA |                                                                 |
|----------------------------------------------------------------------------------------------------|-----------------------------------------------------------------|
| Home Tasks                                                                                             |                                                                 |
| Task ID: 00000024         Download Records         Messages 0/1         View/Add Attachments (2)       | 🚰 Notes Log (3) 📑 Change Status 😴 Submit Completed Task  🍟 Back |
| Request Information                                                                                    |                                                                 |
| Consultation Review ID                                                                                 | 56                                                              |
| Request #                                                                                              | 18-TEST-00002                                                   |
| Status                                                                                                 | Submitted                                                       |
| Received Date                                                                                          | 11/26/2017                                                      |
| Task Due Date                                                                                          | 12/01/2017                                                      |
| Request Type                                                                                           | Test                                                            |
| Request Description                                                                                    | CPSC Recall File #Recall File-2                                 |
| Sender Information                                                                                     |                                                                 |
| First Name                                                                                             | Admin                                                           |
| Last Name                                                                                              | Admin                                                           |
| Email                                                                                                  | cpsc-foia@cpsc.gov                                              |
| Tasked By                                                                                              | HQ                                                              |
| Phone Number                                                                                           | -                                                               |
| Comments                                                                                               | -                                                               |
| avascript:OnViewAttachment();                                                                          | €, 125% · ▼                                                     |

A pop up screen will appear with a list of attachments sent and their corresponding dates. Once you are done reviewing the list, click *Close*.

| U.S. Consumer Produ<br>Electronic Manufacturer N |                                                                                                    |    |               | Velcome Ang             | elia Heggs-Grier | 💌 Help 👩 Sig | gn Out |
|--------------------------------------------------|----------------------------------------------------------------------------------------------------|----|---------------|-------------------------|------------------|--------------|--------|
| for FOIA                                         | E Attachments - Consultation Revi                                                                            | ew |               |                         |                  |              |        |
| Home Tasks                                       |                                                                                                    |    |               |                         |                  |              |        |
|                                                  | Task Id : 00000024                                                                                           |    |               |                         |                  |              |        |
| Task ID: 00000024                                | Task Attachments:                                                                                            |    |               |                         |                  |              |        |
| 🛂 Download Records 🏾 🎒 Messages C                | No. Attachment           1.         18-TEST-00002 The Puddin Pope           and Claims of Confidentiality Le |    | Received Date | Sent Date<br>12/25/2017 | ack              |              |        |
| Request Information                              | 2. 18-TEST-00002 Recall File-2.pdf                                                                           |    | -             | 12/25/2017              |                  |              |        |
| Consultation Review ID                           |                                                                                                    |    |               |                         |                  |              |        |
| Request #                                        | Add Attachments:                                                                                             |    |               |                         |                  |              |        |
| Status                                           |                                                                                                    |    | Select        |                         |                  |              |        |
| Received Date                                    | Attach File                                                                                                  |    |               | $\frown$                |                  |              |        |
| Task Due Date                                    |                                                                                                    |    |               |                         |                  |              |        |
| Request Type                                     |                                                                                                    |    |               | Close                   |                  |              |        |
| Request Description                              |                                                                                                    |    |               |                         |                  |              |        |
| Sender Information                               |                                                                                                    |    |               |                         |                  |              |        |
| First Name                                       |                                                                                                    |    |               |                         |                  |              |        |
| Last Name                                        |                                                                                                    |    |               |                         |                  |              |        |
| Email                                            |                                                                                                    |    |               |                         |                  |              |        |
| Tasked By                                        | Н                                                                                                    | 2  |               |                         |                  |              |        |
| Phone Number                                     | -                                                                                                    |    |               |                         |                  |              |        |
| Comments                                         | -                                                                                                    |    |               |                         |                  |              |        |

<u>6-D Change password.</u> To change your password, click the *Welcome– Change Password* option.

|                                                                     | roduct Safety Commission<br>urer Notification Collaboration Porta | al for FOIA |                                                         |                                        |                         |               | Velcome Angelia Heggs-0<br>My Account<br>Change Password<br>Preferences<br>My Jobs |                    | Sign Out |
|---------------------------------------------------------------------|-------------------------------------------------------------------|-------------|---------------------------------------------------------|----------------------------------------|-------------------------|---------------|------------------------------------------------------------------------------------|--------------------|----------|
| Task Summary<br>Inbox - (1)<br>Overdue - (0)<br>Arrived Today - (1) | Message Summary<br>Unread (0)<br>All (1)<br>Outbox (0)            |             |                                                         | 1.<br>0.<br>0.<br>0.<br>0.<br>0.<br>0. |                         | Tasks Sumr    | Request for Docu                                                                   | nents              |          |
| Consultation Tasks Task ID 00000024                                 | Request #<br>18-TEST-00002                                        |             | Tasked By<br>HQ                                         |                                        | Received D<br>11/26/201 |               | Due Date<br>12/01/2017                                                             | Status<br>Received |          |
| Request For Document Tasks Task ID                                  | Request #                                                         |             | Tasked By<br>No records to display                      |                                        | Received D              | Date          | Due Date                                                                           | Status             |          |
| Completed Tasks Task ID Re                                          | quest #                                                           | Tasked By   | No records to display                                   | Task Type                              |                         | Received Date | Due Date                                                                           | Status             |          |
|                                                                     | For questions, pleas                                              |             | tht © 2015 AINS, Inc. All ri<br>n 301-504-7923 or via ε |                                        | to <u>cpsc-foi</u> ;    | a@cpsc.gov.   |                                                                                    |                    |          |
| avascript: On Change Passwor                                        | d()                                                               |             |                                                         |                                        |                         |               |                                                                                    | ۹ 10               | 0% 🔻     |

The Change Password screen appears.Enter a Password in *Password* box - Repeat the Password in the *Confirm Password* box. Click *Save*.

| ome Tasks                                                                                                    |                 |                                                 |                                                                                   |                                |               |           |
|----------------------------------------------------------------------------------------------------|-----------------|-------------------------------------------------|-----------------------------------------------------------------------------------|--------------------------------|---------------|-----------|
| laboration Dash                                                                                                    |                 |                                                 |                                                                                   |                                |               | 🐓 Ref     |
| Task Summary                                                                                                    | Message Summary |                                                 |                                                                                   | Tasks Su                       | ummary        |           |
| Inbox - (1)         Unread (0)           Overdue - (0)         All (1)           Arrived Today - (1)         Outbox (0) |                 | Change Password<br>Change Password<br>Password* | 12-<br>1-<br>1-<br>1-<br>1-<br>1-<br>1-<br>1-<br>1-<br>1-<br>1-<br>1-<br>1-<br>1- | 0<br>HQ<br>Assigning Office(s) | Consultations | ents      |
| ultation Tasks                                                                                                    |                 | Confirm Password*                               |                                                                                   |                                |               |           |
| : ID                                                                                                    | Request #       |                                                 | Save Close                                                                        | ceived Date                    | Due Date      | Status    |
| 00024                                                                                                    | 18-TEST-00002   |                                                 |                                                                                   | /26/2017                       | 12/01/2017    | Received  |
| lest For Document Ta                                                                                                    | isks            |                                                 |                                                                                   |                                |               |           |
| : ID                                                                                                    | Request #       | Tasked By                                       |                                                                                   | Received Date                  | Due Date      | Status    |
|                                                                                                    |                 | No record                                       | s to display.                                                                     |                                |               |           |
| pleted Tasks                                                                                                    |                 | i e v ve                                        |                                                                                   | line or merce                  |               | The state |
| : ID                                                                                                    | Request #       | Tasked By                                       | Task Type<br>s to display.                                                        | Received Date                  | Due Date      | Status    |
|                                                                                                    |                 | Copyright © 2015 AINS                           | , Inc. All rights reserved.                                                       |                                |               |           |

6-E <u>My Account</u>. To review your account information, click on My Account from the *Welcome* drop-down menu.

| U.S. Consumer F<br>Electronic Manufact<br>Home Tasks<br>Collaboration Dashboa | turer Notij |                                                        |                                     |                                                         |                                                                                       |                      | 8<br>%        | Welcome<br>My Acco<br>Preferer<br>My Jobs | Darenne de la companya de la companya de la compa | ▼ Help   | O Sign Out ✓ Refresh |
|-------------------------------------------------------------------------------|-------------|--------------------------------------------------------|-------------------------------------|---------------------------------------------------------|---------------------------------------------------------------------------------------|----------------------|---------------|-------------------------------------------|----------------------------------------------------------------------------------------------------|----------|----------------------|
| Task Summary<br>Inbox - (1)<br>Overdue - (0)<br>Arrived Today - (1)           |             | Message Summary<br>Unread (0)<br>All (1)<br>Outbox (0) |                                     |                                                         | 1.1<br>4<br>0.8<br>0.4<br>0.4<br>0.4<br>0.4<br>0.4<br>0.4<br>0.4<br>0.4<br>0.4<br>0.4 |                      | Tasks Sumr    |                                           | Request for Documents<br>Consultations                                                                                                    |          |                      |
| Consultation Tasks                                                            |             |                                                        |                                     |                                                         |                                                                                       | 1                    |               | 1                                         |                                                                                                    |          |                      |
| Task ID                                                                       | Request #   |                                                        |                                     | Tasked By                                               |                                                                                       | Received D           |               | Due Da                                    |                                                                                                    | Status   |                      |
| 00000024                                                                      | 18-TEST-000 | 02                                                     |                                     | HQ                                                      |                                                                                       | 11/26/2017           | '             | 12/01/                                    | 2017                                                                                                    | Received |                      |
| Request For Document Tasks                                                    |             |                                                        |                                     |                                                         |                                                                                       |                      |               |                                           |                                                                                                    |          |                      |
| Task ID                                                                       | Request #   |                                                        |                                     | Tasked By                                               |                                                                                       | Received D           | ate           | Due Da                                    | ate                                                                                                    | Status   |                      |
|                                                                               |             |                                                        |                                     | No records to display                                   |                                                                                       |                      |               |                                           |                                                                                                    |          |                      |
| Completed Tasks                                                               |             |                                                        |                                     |                                                         |                                                                                       |                      |               |                                           |                                                                                                    |          |                      |
| Task ID Re                                                                    | equest #    |                                                        | Tasked By                           |                                                         | Task Type                                                                             |                      | Received Date |                                           | Due Date                                                                                                    | Statu    | s                    |
|                                                                               |             |                                                        |                                     | No records to display                                   |                                                                                       |                      |               |                                           | · · · ·                                                                                                    |          |                      |
|                                                                               |             | For questi                                             | Copyrig<br>ons, please contact us o | ght © 2015 AINS, Inc. All ri<br>n 301-504-7923 or via e |                                                                                       | to <u>cpsc-foi</u> a | l@cpsc.gov.   |                                           |                                                                                                    |          |                      |
|                                                                               |             |                                                        |                                     |                                                         |                                                                                       |                      |               |                                           |                                                                                                    |          |                      |

javascript:onMyAccountClicked()

🍕 100% 🔻 💡

The account information screen appears. **Do not** change or add to the information in the fields. Instead, email the Commission's FOIA staff at <u>cpsc-foia@cpsc.gov</u> with any updates.

|         | Angelia Heggs-Grid    | er                                    |                   | x                    |     |                         |           |
|---------|-----------------------|---------------------------------------|-------------------|----------------------|-----|-------------------------|-----------|
|         | Personal Informati    | on                                    | Login Information |                      | Tas | k Type All Tasks        |           |
| Fask ID | Prefix                | Ms.                                   | Program Office    | The Pudding Pops Co. |     | Task Type               | Actic     |
| 0000024 | First Name*           | Angelia                               | Login*            | Puddin65@verizon.net |     | Consultation Review     | ß         |
|         | Middle Name           |                                       |                   | Change Password      | ·   | constitution recreation | ्रेस्टर्स |
|         | Last Name*            | Heggs-Grier                           |                   |                      |     |                         |           |
|         | Suffix                | · · · · · · · · · · · · · · · · · · · |                   |                      |     |                         |           |
|         | Code*                 | AH                                    |                   |                      |     |                         |           |
|         | E-Mail*               | Puddin65@verizon.net                  |                   |                      |     |                         |           |
|         | Phone Number          | 567-890-1234                          |                   |                      |     |                         |           |
|         | Job Title             |                                       |                   |                      |     |                         |           |
|         | Location              |                                       |                   |                      |     |                         |           |
|         | Govt Level            |                                       |                   |                      |     |                         |           |
|         | Supervisor            |                                       |                   |                      |     |                         |           |
|         | Time Zone*            | (UTC-05:00) Eastern Time (US & Cana 🔻 |                   |                      |     |                         |           |
|         | Language              | English                               |                   |                      |     |                         |           |
|         |                       |                                       |                   | Save                 |     |                         |           |
|         | Note: * Fields are ma | andatory                              |                   |                      |     |                         |           |
|         |                       |                                       |                   |                      |     |                         |           |
|         |                       |                                       |                   |                      |     |                         |           |
|         |                       |                                       |                   |                      |     |                         |           |
|         |                       |                                       |                   |                      |     |                         |           |

**8-F:** <u>**Preferences**</u>. User preferences include page views. For any changes you make, click *Save* once done. To change your user preferences, go to the *Welcome* drop down menu and select *Preferences*.

|                      |                                                   |             | Safety Commiss<br>fication Collaborat                  | s <b>ion</b><br>tion Portal for FOIA  |                                                      |             |                        |                      |          | ount                                   | ▼ Help   | 🗿 Sign Out |
|----------------------|---------------------------------------------------|-------------|--------------------------------------------------------|---------------------------------------|------------------------------------------------------|-------------|------------------------|----------------------|----------|----------------------------------------|----------|------------|
| Home                 | Tasks                                             |             |                                                        |                                       |                                                      |             |                        |                      | Preferen |                                        |          |            |
|                      | ation Dashbo                                      | ard         |                                                        |                                       |                                                      |             |                        | 18                   | My Jobs  | \$                                     |          | 🔗 Refresh  |
| Inbox<br>Oven        | Summary<br>< - (1)<br>due - (0)<br>ed Today - (1) |             | Message Summary<br>Unread (0)<br>All (1)<br>Outbox (0) |                                       |                                                      | er of Tasks | 1.2<br>1<br>0.8<br>0.6 | Tasks Sum            | -        | Request for Documents<br>Consultations |          |            |
| Consultatio          | n Tasks                                           |             |                                                        |                                       |                                                      | Nur         | 0.2<br>0<br>Assig      | HQ<br>ning Office(s) |          |                                        | J        |            |
| Task ID              |                                                   | Request #   |                                                        |                                       | Tasked By                                            |             | Received [             | Date                 | Due Da   | ate                                    | Status   |            |
| 00000024             |                                                   | 18-TEST-000 | 002                                                    |                                       | HQ                                                   |             | 11/26/201              | 7                    | 12/01/.  | /2017                                  | Received |            |
| Request Fo           | Document Tasks                                    | 5           |                                                        |                                       |                                                      |             |                        |                      |          |                                        |          |            |
| Task ID              |                                                   | Request #   |                                                        |                                       | Tasked By                                            |             | Received [             | Date                 | Due Da   | ate                                    | Status   |            |
|                      |                                                   |             |                                                        |                                       | No records to display                                | 1.          |                        |                      |          |                                        |          |            |
| Completed<br>Task ID |                                                   | Request #   |                                                        | Tasked By                             |                                                      | Task Type   |                        | Received Date        |          | Due Date                               | Statu    | c          |
| Task ID              | !                                                 | (equest #   |                                                        | Tasked by                             | No records to display                                | 1           |                        | Neceived Date        |          | Due Date                               | Statu    | 2          |
|                      |                                                   |             | For quest                                              | Copyri,<br>tions, please contact us o | ght © 2015 AINS, Inc. All r<br>n 301-504-7923 or via | -           | d to <u>cpsc-foi</u>   | <u>a@cpsc.gov</u> .  |          |                                        |          |            |
| vascript:or          | PrefrencesClic                                    | k()         |                                                        |                                       |                                                      |             |                        |                      |          |                                        | €,       | 100% 🔻     |

# The User Preferences screen appears:

| Home Tasks                                          |                                     |                                |                                |                         |                 |            |                    |                             |   |                 |
|-----------------------------------------------------|-------------------------------------|--------------------------------|--------------------------------|-------------------------|-----------------|------------|--------------------|-----------------------------|---|-----------------|
| ollaboration Dash                                   | board                               |                                |                                |                         |                 |            |                    |                             |   | 🔗 Refre         |
| Task Summary                                        | Message Summary                     |                                |                                |                         |                 |            | Tasks Sur          | nmary                       |   |                 |
| Inbox - (1)<br>Overdue - (0)<br>Arrived Today - (1) | Unread (0)<br>All (1)<br>Outbox (0) | 🗐 User Pro                     | staroncas                      |                         | 1.2<br>1<br>0.8 | ×          |                    | Request for<br>Consultation |   |                 |
|                                                     |                                     | User Pr<br>Records F<br>Chemes | r <b>eferences</b><br>Per Page | 20 Max(1<br>Office 2007 | 00)             | ×          | HQ<br>ng Office(s) |                             |   |                 |
| nsultation Tasks                                    |                                     |                                |                                |                         |                 |            |                    |                             |   |                 |
| ask ID<br>1000024                                   | Request#<br>18-TEST-00002           |                                |                                |                         | Save            | ose        | ite                | Due Date<br>12/01/2017      |   | atus<br>eceived |
| quest For Document T                                | acke                                |                                |                                |                         |                 |            |                    |                             |   |                 |
| esk ID                                              | Request #                           |                                |                                | Tasked By               |                 | Received I | Date               | Due Date                    | S | atus            |
|                                                     |                                     |                                |                                | No records to d         | splay.          |            |                    |                             |   |                 |
| mpleted Tasks                                       |                                     |                                |                                |                         |                 |            |                    |                             |   |                 |
| isk ID                                              | Request #                           |                                | Tasked By                      | No records to d         | Task Type       |            | Received Date      | Due Date                    |   | Status          |
|                                                     | For q                               | iestions, please               |                                | ght © 2015 AINS, Inc.   |                 | cpsc-foi   | a@cpsc.gov.        |                             |   |                 |